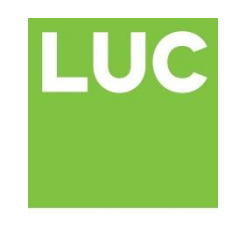

www.landuse.co.uk

**Developing Indicators and Thresholds for Monitoring the Landscape Impacts of Environmental Stewardship at the National Character Area Scale**

# **Database Users' Guide**

Database Users' Guide Prepared by LUC in association with Julie Martin Associates November 2013

**This project is supported by the Rural Development Programme for England, for which Defra is the Managing Authority, part financed by the European Agricultural Fund for Rural Development: Europe investing in rural areas**

Planning & EIA **Design** Landscape Planning Landscape Management Ecology Mapping & Visualisation

LUC LONDON 43 Chalton Street London NW1 1JD T 020 7383 5784 F 020 7383 4798 london@landuse.co.uk

Offices also in: Bristol Glasgow Edinburgh

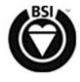

Land Use Consultants Ltd Registered in England Registered number: 2549296 Registered Office: 43 Chalton Street London NW1 1JD LUC uses 100% recycled paper

FS 566056 EMS 566057

## **Project Title**: Database Users' Guide

**Client**: Natural England

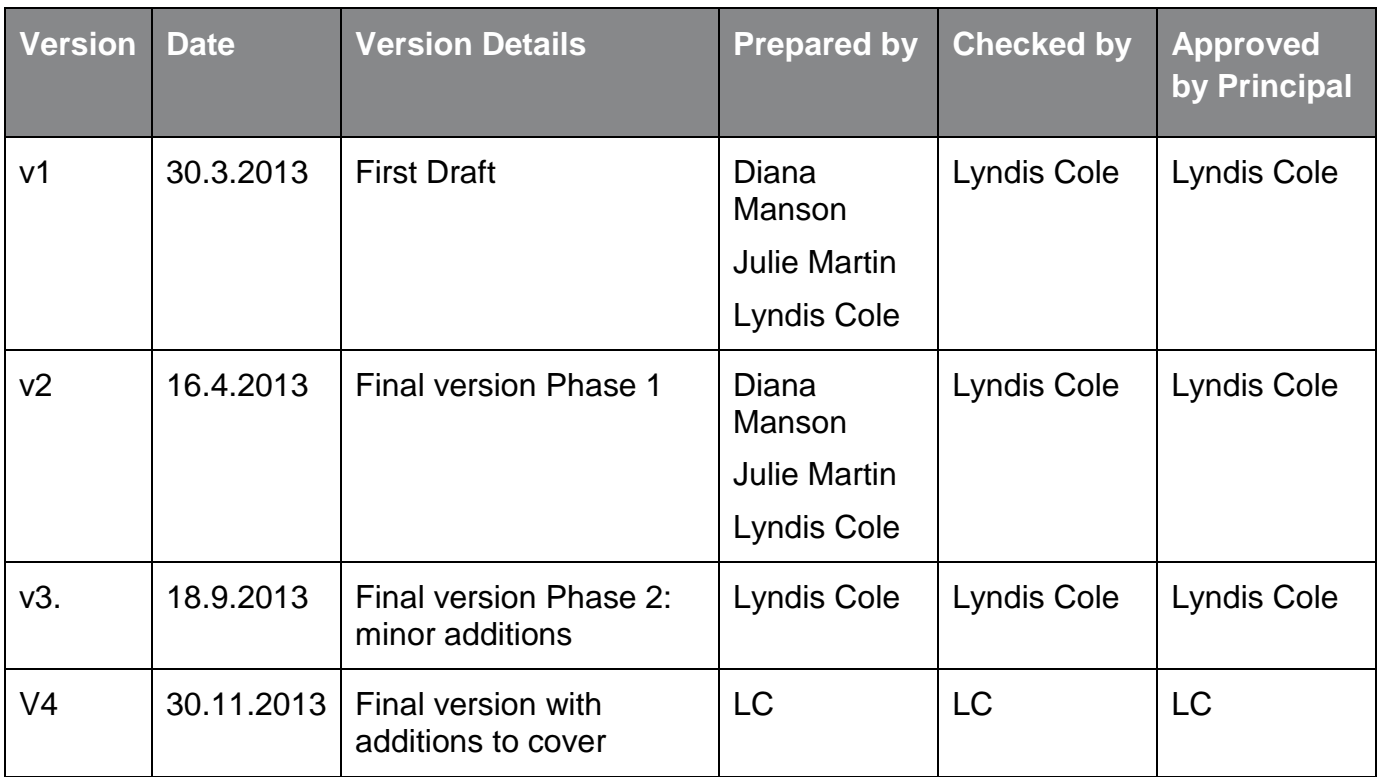

S:\5600\5693 Landscape Impacts of ES at NCA COPY\B Project Working\Reporting\Final Report\NCA Indicators and Thresholds Users' Guide.docx

# **Contents**

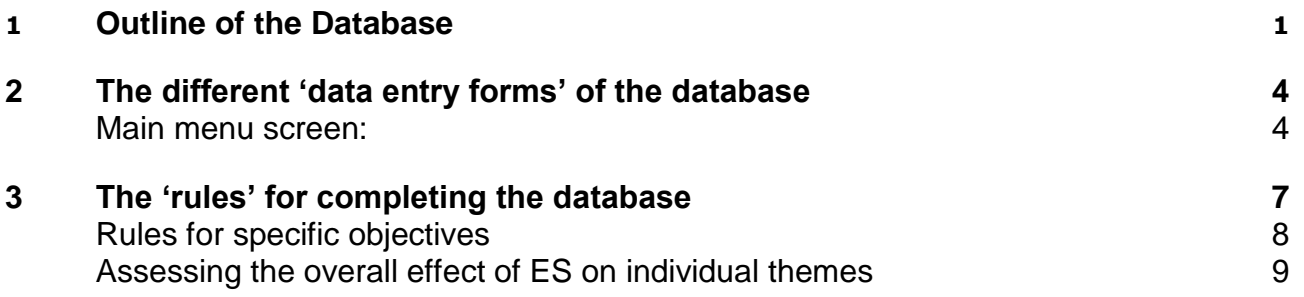

# <span id="page-4-0"></span>**1 Outline of the Database**

1.1 A bespoke database has been developed for the study 'Developing Indicators and Thresholds for Monitoring the Landscape Impacts of Environmental Stewardship at the National Character Area Scale

1.2 This database has been developed with clear data entry forms so that users unfamiliar with access databases can easily use the database to **assess the landscape effects of Environmental Stewardship on the landscape of individual NCAs**.

1.3 **Figure 1** on the following pages sets out the overall structure of the Microsoft Access database and identifies the points at which the assessor needs to take action.

1.4 The following key is used to denote how the information is entered/created:

**Action is required by assessor** at the time of reviewing an individual NCA – either in the form of preparing free text, tick box selection or dropdown menu selection

**No action required by assessor** at the time of reviewing an individual NCA as the data is prepopulated

1.5 The different 'data entry forms' of the database are then set out and described in Section 2.

## **Figure 1: Structure of database**

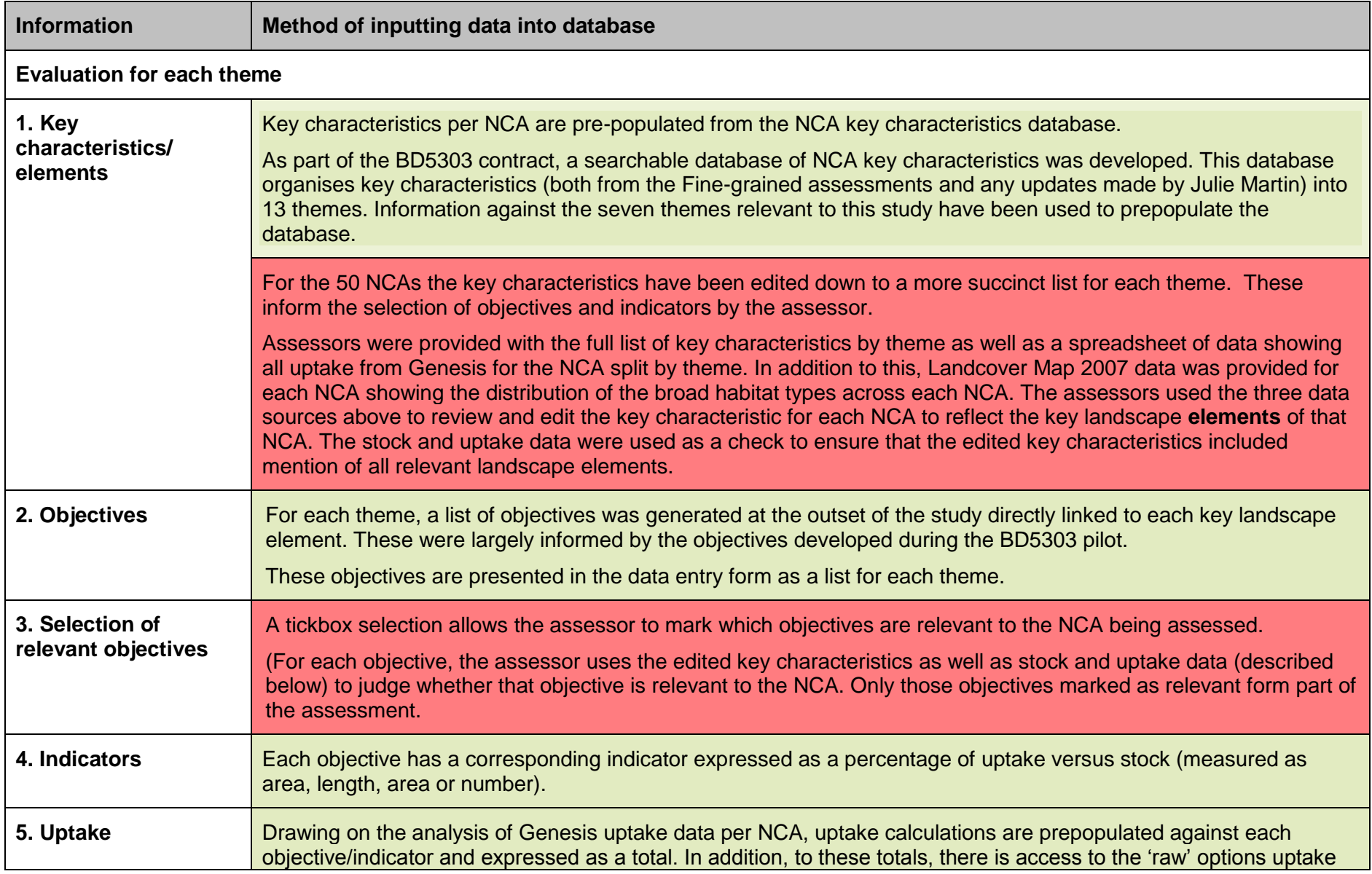

| <b>Information</b>                                                                                | Method of inputting data into database                                                                                                    |
|---------------------------------------------------------------------------------------------------|----------------------------------------------------------------------------------------------------|
|                                                                                                   | data so that it can be reviewed by scheme group (ELS or HLS) via a button.                                                                                                    |
|                                                                                                   | A series of summary calculations and queries have been set up behind the main database interface to allow the<br>correct information to be pulled through to the right location. This has been done for all NCAs.                                                                                                    |
| 6. Stock                                                                                          | Where possible, each indicator has a corresponding stock value that is prepopulated using LCM 2007 analysis by<br>NCA or analysis of other GIS datasets as described in the Method Report.                                                                                                    |
|                                                                                                   | Stock calculations have been generated for each indicator for all NCAs in order for the relevant stock figure to be<br>pulled through to the right location.                                                                                                    |
| 7. Thresholds                                                                                     | Threshold values have been set for each indicator for all NCAs. These were set up in a way that allows for<br>'tweaked' threshold values to recalculate 'on the fly' <sup>1</sup> . This was important as initial piloting of a few NCAs highlighted<br>where thresholds needed tweaking, and this set up allowed thresholds to be changed and the indicator results to be<br>automatically recalculated. |
| 8. Indicator results                                                                              | Database analysis of the stock versus uptake values allows this to be prepopulated – usually as a percentage<br>value.<br>These calculations have been set up as a formula that undertakes the calculation within the database. This has<br>been done for all NCAs.                                                                                                    |
| 9. Effects Are the<br>effects on the<br>landscape: positive,<br>neutral or negative?              | The assessor uses the above information on uptake, stock, and indicator result compared to the threshold to<br>evaluate whether the effects on the landscape for each objective are positive, neutral or negative and uses a drop<br>down list to make this selection.                                                                                                    |
| 10. Are the ES option<br>types with greatest<br>potential landscape<br>benefit being taken<br>up? | For each objective, the assessor responds to this question with a Yes or No (selected from a drop down list) and<br>enters the justification for this, if needed.                                                                                                    |

<sup>&</sup>lt;sup>1</sup> 'on the fly' means that the database contains a formula which allows a calculation to be made depending on the data that has been entered. Thus the actual calculation only occurs when the 'button' is clicked.

ł

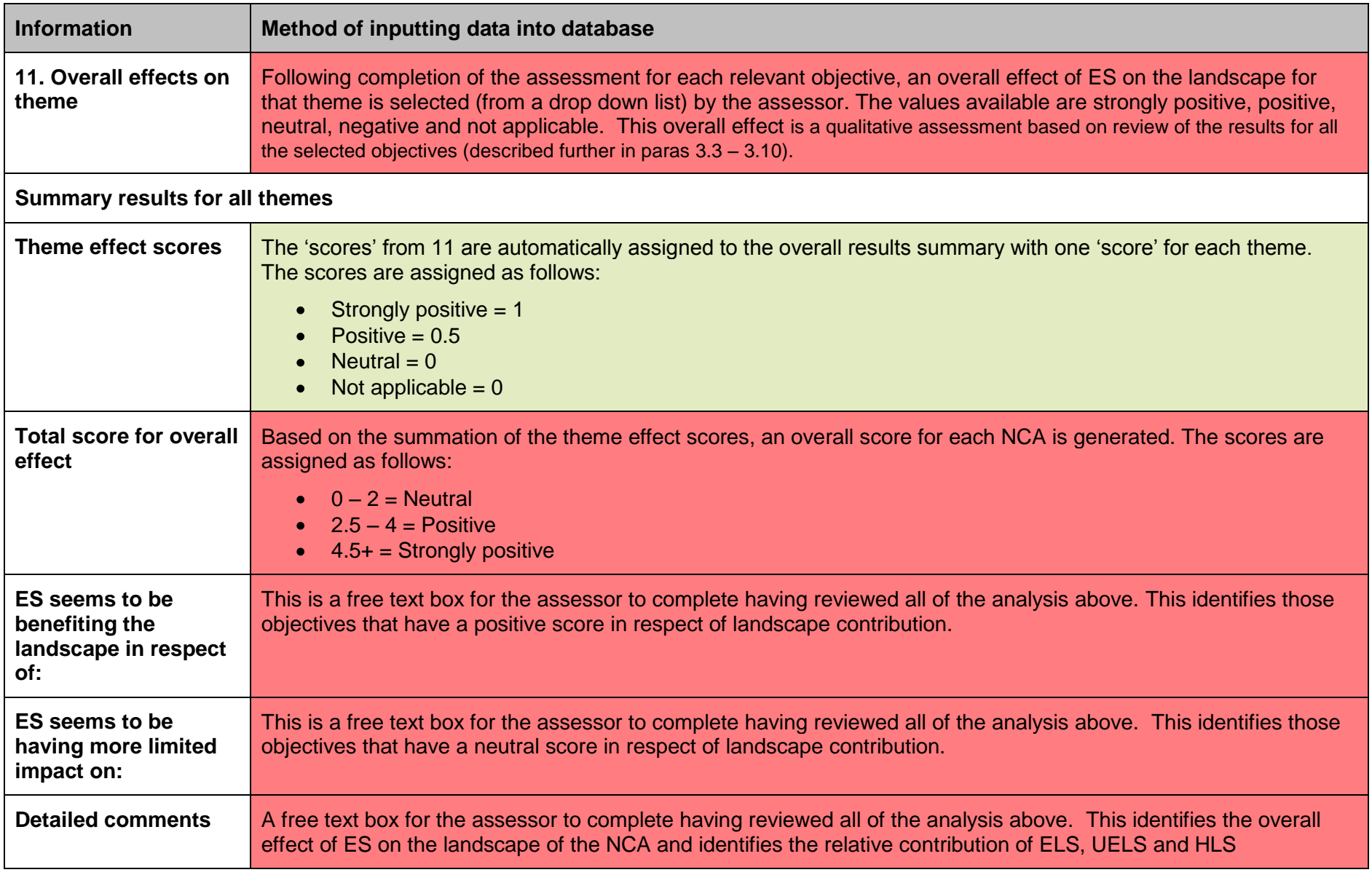

# <span id="page-8-0"></span>**2 The different 'data entry forms' of the database**

## <span id="page-8-1"></span>Main menu screen:

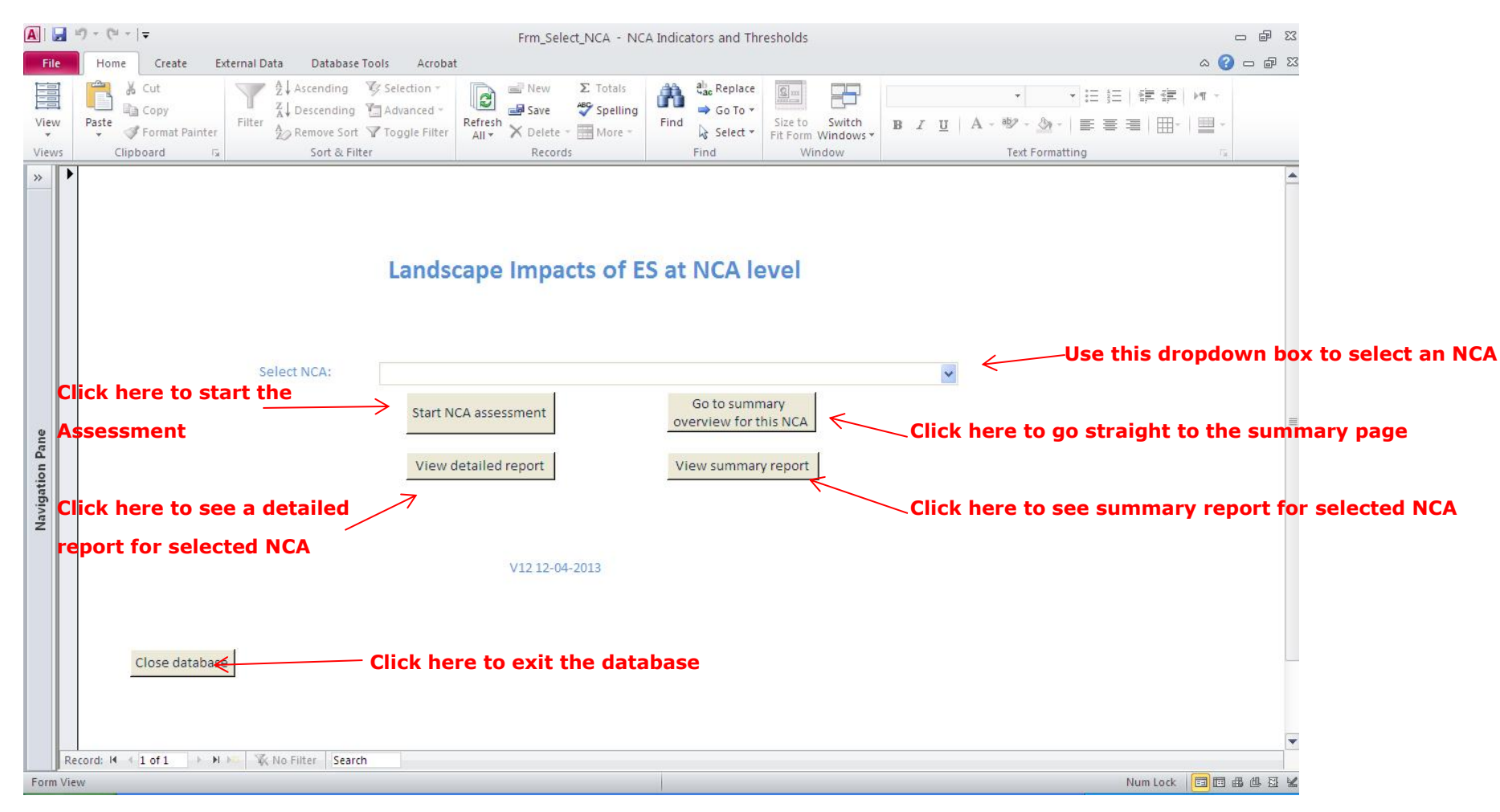

Developing Indicators and Thresholds for Monitoring the Landscape Impacts of Environmental Stewardship at the National Character Area Scale 4 01 December 2013

## Assessment form

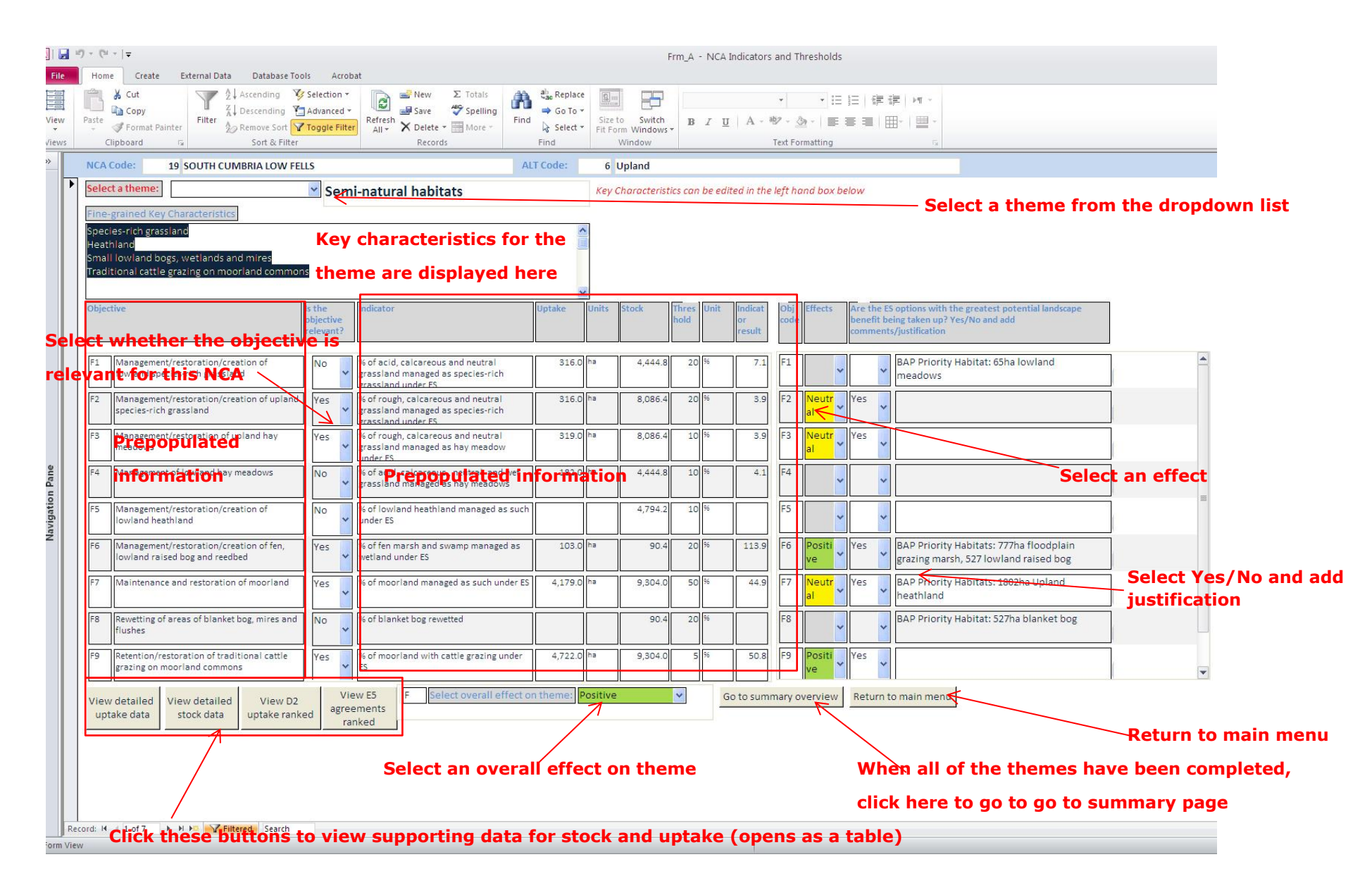

Summary overview form **All of the information from the assessment page will load here (relevant objectives only). This data** 

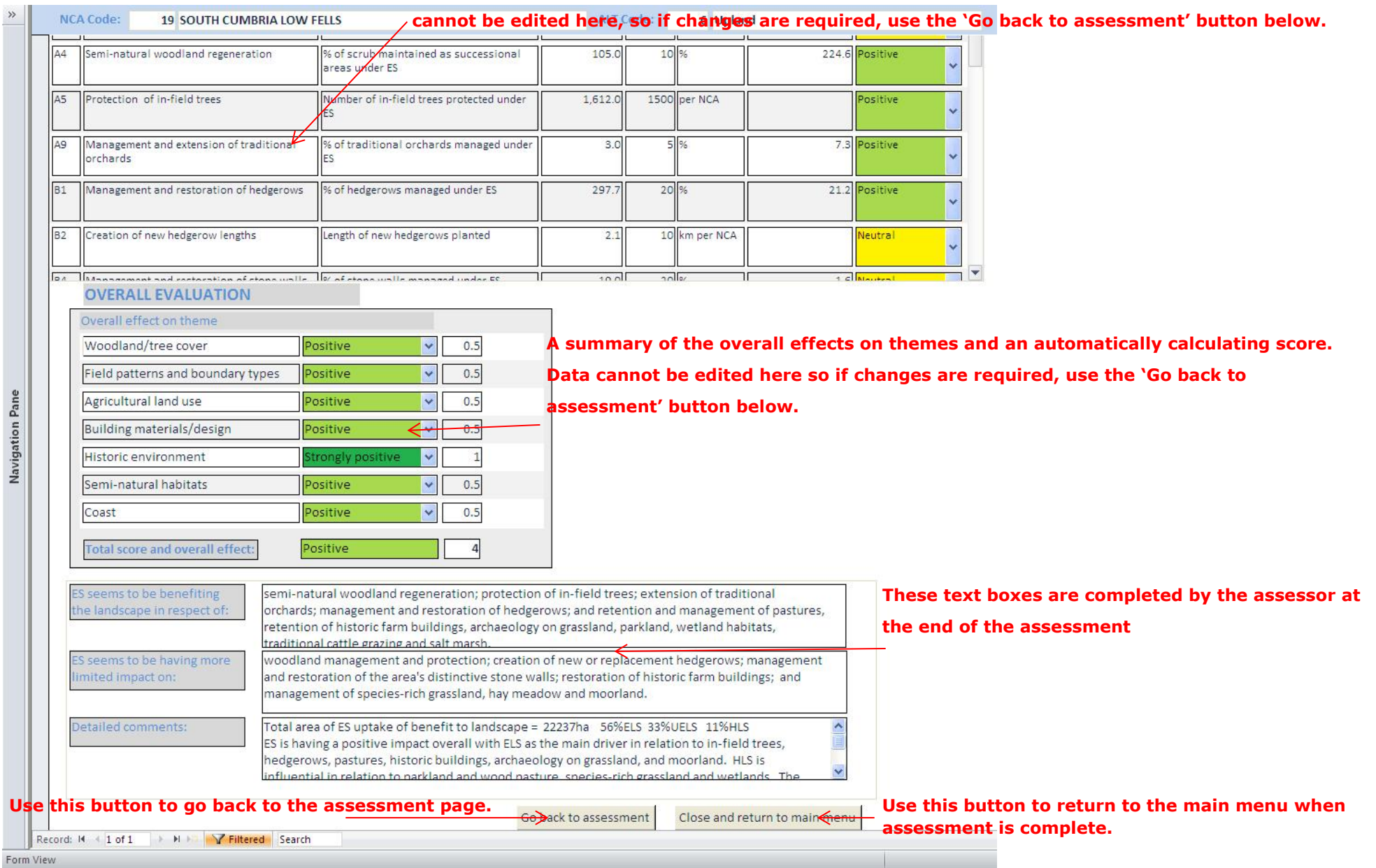

# <span id="page-11-0"></span>**3 The 'rules' for completing the database**

3.1 To ensure consistency in how the database is completed for each NCA, a series of rules has been developed based on the experience of completing the first 50 NCAs and as issues of consistency have arisen during Phase 2 of the study.

## General

#### **Key characteristics**

- Each key characteristic should be on a separate line
- Key characteristics should focus on those landscape elements important to the landscape with the potential to be affected by ES, identifying their condition where known,
- Key characteristics can be added if omissions are identified, either from local knowledge or from evidence in the stock data that the characteristic is present

#### **Semi-natural habitats**

Under Theme F Semi-natural habitats, the area of relevant BAP Priority Habitats has been noted against relevant objectives to compare with the stock identified through LCM and entered into the database. It has also been noted for objective C3 for wet grasslands. Where there is a very significant difference between the LCM data and the BAP data on habitat extent, the BAP Habitat data is deferred to as it is potentially more accurate. In these cases the indicator result is calculated manually by the assessor using the BAP data to represent stock.

**Moorland** (objective F7) is the one semi-natural habitat where the BAP habitat data is not deferred to. This is because the relevant BAP specifically relates to upland heathland, whereas the objective (and available ES options) relate to a wider range of moorland habitats that are better reflected in the stock data drawn from LCM.

#### **Is the objective relevant?**

- Always select yes or no, do not leave blank
- Only select an objective for the negative options when the uptake is above the threshold. Potentially negative options are:
- Field Pattern and Boundary Types:- Objective B6: Area of wider buffer strips / yr round headlands created under ES – these can be negative in small scale landscapes with small fields and irregular boundaries
- Field Pattern and Boundary Types:- Objective B7: Minimal negative landscape impact from deer fencing – Deer fencing is likely to be negative in all landscapes
- Field Pattern and Boundary Types:- Objective B8: Minimal negative landscape impact from fencing along watercourses – This is likely to be negative in most landscapes
- Agricultural Land Use:- Objective C7: Minimal negative landscape impact from fallow plots - ES fallow plots can be negative if on a slope

#### **Are ES options with greatest benefit being taken up?**

**Choice of options** – usually yes; no only where there is negligible (or no) uptake

**Comments column** – often blank, but fill in where (a) the balance of options should be changed (b) there is a useful option that is not being taken up (c) something is undesirable (negative) or (d) there are other issues such as apparent anomalies in stock data.

## <span id="page-12-0"></span>Rules for specific objectives

- **Active woodland management** select in most cases, only omit in landscapes with very little woodland
- **Woodland protection** select in most cases. Omit in landscapes with very little woodland and/or very arable landscapes where there is limited grazing threat
- **In-field and hedgerow trees** often there is uptake of in-field  $\bullet$ trees options in landscapes known to have hedgerow (not in-field) trees. In this case both in-field and hedgerow tree objectives may be relevant. However in-field trees should not be added to the key characteristics as the option *may* have been selected to protect hedgerow trees (options for the protection of hedgerow trees were only introduced in 2010)
- **Orchards** if not identified as a key characteristic, only select as  $\bullet$ relevant objective where stock exceeds 30ha and the indicator result is positive
- **Ditches –** where ditches are a distinctive feature only of river valleys within an NCA, score as positive if the uptake exceeds 40km (this is below the stated threshold).
- **Buffer strips** select as an objective in large scale arable landscapes that would benefit from reinforcement of field patterns where the effect of these buffer strips likely to be positive. Equally select where the threshold is exceeded in small-scale landscapes with an irregular 'Medieval' field pattern where effect potentially could be negative
- **Diversity of winter arable landscape** use selectively and only in landscapes with a high proportion of arable
- **Mixed stocking** use selectively, only where mixed stock grazing is characteristic and appears to be in decline
- **Historic buildings restoration** select this in all cases but assess its impact as positive only when there are at least 3 D2 agreements
- **Archaeology on arable/grass/out of cultivation** only select as a relevant objective where stock exceeds 30ha and the indicator result is positive. If stock exceeds 100ha pick the objective up all the time. The exception to this rule is small NCAs where the stock falls below this level and there is limited uptake but the NCA is known for its archaeological heritage, as in the mining areas of Cornwall. In these cases the relevant objectives will be selected regardless.
- **Archaeology on arable managed as part of wider conservation objectives** – only select when uptake exceeds 20ha.
- **Archaeology on moorland**  when selected only assess as positive when there are at least 3 E5 agreements
- **Parklands** if not identified as a key characteristic, only select as a relevant objective where stock exceeds 150ha and the indicator result is positive. If the stock is significant, check for evidence of parklands in the NCA, add to the key characteristics and select the objective regardless of the indicator result.

N.B. Overall, the uptake of the directly relevant ES options (i.e. those captured in the database) may be low. This may be because many parklands, especially the more important ones, are funded under HLS capital items (HAP *Historical and archaeological feature protection, OES Special projects)* that support the preparation of Conservation Management Plans: these in turn may specify the range of ELS, HLS and capital items to be applied to the parkland which may extend much further than specific parkland options.

**Species**-**rich grasslands** – In upland landscapes there may be a mix of upland and lowland habitats. Reference to the BAP Priority

Habitats for that NCA can confirm this mix. In these cases only select Objective F1 or F2 but not both, otherwise there will be double counting

**Hay meadows** – in upland landscapes select Objective F3 as this will include relevant UELS options. As above do not select Objectives F3 & F4

**Coast** – the ES options that specifically relate to the coast are for lowland coastal habitats namely salt marshes and sand dunes/ vegetated shingle. If these habitats are not present, for example, because the coast is high and cliffed, enter N/A into overall assessment for the theme. In these cases it has to be assumed that uptake for habitats such as scrub management, species-rich grassland and lowland heathland are being applied to coastal as well as inland locations.

#### <span id="page-13-0"></span>Assessing the overall effect of ES on individual themes

3.2 Having assessed the effect of ES on individual objectives (based on whether the threshold is met or not), an overall assessment is made of the effect of ES on each theme.

3.3 Assessing the overall landscape effect of ES per theme is the main element of the assessment that requires careful and considered judgement on the part of the assessor.

3.4 This assessment is based on a three point 'score' as follows:

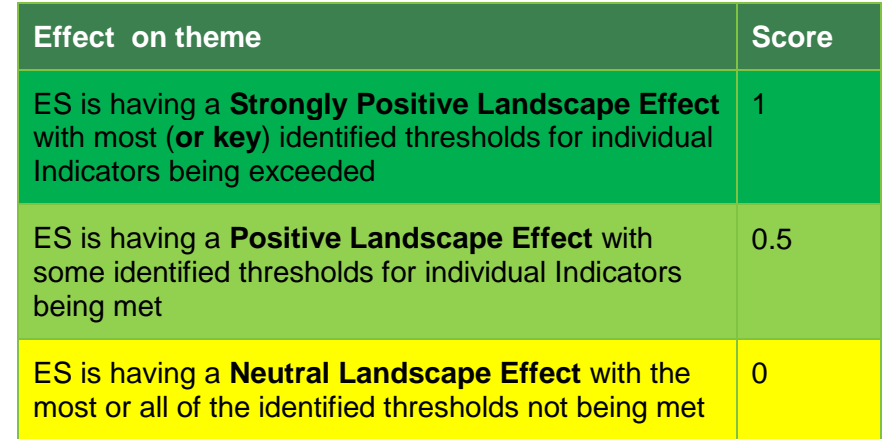

3.5 In most cases the assessment per theme is clear cut and directly follows the guidance set out above, responding to 'the weight of evidence' presented under that theme.

3.6 This is a qualitative response rather than a numerical calculation and this is important as it needs to take account of (a) the key characteristics of that NCA; (b) the pattern of uptake for that theme across all the NCAs; (c) the total area of uptake relative to the nature of the feature being affected (e.g. it is possible that a thresholds is exceeded – e.g. for wetland habitats but the actual area of uptake is small e.g. under 5ha).

3.7 A straight numerical calculation would also be inappropriate because in some NCAs only one objective may be selected under a particular theme while in another a wide range of objectives may be selected (all dependent on landscape character):

3.8 Taking account of the above considerations:

**Strongly positive:** This is most commonly noted in the case of semi-natural habitats where the key habitats of that NCA have indicator results where all or most of the relevant objectives exceed the threshold (often significantly). This is particularly noticeable in those NCAs targeted for heathland and moorland restoration. This does not mean that ALL selected objectives need to exceed their threshold under that theme (although they often do). For the Agricultural theme in the Western Mixed ALT a strongly positive assessment might be where the three main grassland objectives – low input, wet and rough grasslands all exceed the identified threshold – this is rare across the NCAs. Equally, for boundary features it will be where all the main boundary types identified as key characteristics exceed their threshold

- **Positive:** This mainly relates to situations where one or more objectives achieve the identified threshold selected for that theme. It may also reflect situations where a number of the selected objectives significantly exceed their threshold but one or two of the objectives identified as particularly important to that landscape have failed to meet their threshold, bringing down the overall result. Three examples are:
	- *Field pattern and boundaries:* In upland landscapes where the hedgerow threshold may be significantly exceeded but that for walls (the most characteristic boundary feature) is not met
	- *Historic environment:* In those landscapes where parkland has been identified as a very important characteristic of the landscape but this threshold is not met even though archaeological thresholds are met or significantly exceeded
	- *Semi-natural habitats:* In situations where a range of habitat objectives exceed their threshold but that for the habitat or habitats for which the NCA is best known are not met.
- **Neutral**: This is most commonly used where none of the selected thresholds are met, or occasionally where the majority score neutral but one or occasionally two thresholds are positive but the total area of uptake is small and / or the threshold is met but this is not one of the most important key characteristics of this particular NCA.

#### *Rules*

3.9 In some cases specific rules have been used in making this assessment to ensure consistency between NCAs with very similar results. These rules are:

- *Field boundaries:* Where hedgerows are the dominant boundary feature, the theme result should be *positive* where the hedgerow indicator result is between 20% and 40% and *strongly positive* where the indicator result exceeds 40% (in this case the threshold is 20%). This reflects that the majority of NCAs achieve the hedgerow threshold.
- *Field boundaries:* As above for field walls, where the theme result should be *positive* where the wall indicator result is between 20% and 30% and *strongly positive* where the indicator result exceeds 30% (again the threshold is 20%). This reflects that the wall threshold is less often achieved.
- *Historic environment:* Objective E4 where if this is the only objective under this theme to meet its threshold (50%) then the overall score for the theme should be neutral if the indicator result is 50% - 99%, *positive* if the indicator result is between 100% and 300%, and strongly positive if it exceeds 300%. This reflects that (a) the threshold for this objective is frequently met, and (b) the stock measure is imprecise.
- *Semi-natural habitats:* In situations where the overall level of uptake for each objective is small but the thresholds are significantly exceeded (because the areas of remaining habitat are very limited), the assessment for the theme should only be *strongly positive* where the total area of uptake of selected objectives exceeds 350 hectares

3.10 It is the assessment of the individual theme results that is the most challenging aspect of the approach and the most important to get right as it is the sum of these theme results that define the overall result for the NCA. For this reason it is this aspect of the assessment that needs the most cross checking to ensure consistency in thinking between different NCAs. Again though it must be stressed that this is a matter of professional judgement, comparing the results with the key characteristics and considering which are most important to landscape character.

## Calculation of overall effect of ES on the NCA

3.11 The overall assessment for each theme is then automatically brought together by the database and summed as follows to give a statement of the overall effect of ES on that NCA.

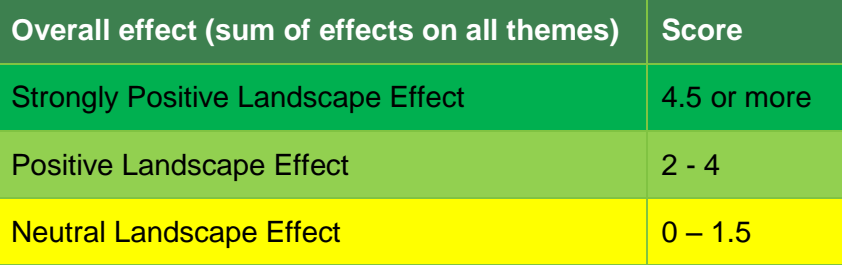